# **Excel - Grundkurs**

Dieser Kurs ist für Excel - Teilnehmer konzipiert, die bereits grundlegende Erfahrung mit Excel gemacht haben und die Arbeitsoberfläche und Arbeitsweise von Excel bereits kennen, zum Beispiel durch Eingaben in bestehende Tabellen, einfachen Einsatz von Formatierungen und Druckfunktionen etc.

Im Kurs werden Anwendern, die sich verstärkt mit der Pflege, der Konzeption, dem Anlegen und Erweitern von Excel-Dateien befassen werden, von Grund an die notwendigen Funktionalitäten aufgezeigt.

Die Teilnehmer erlernen anhand praxisbezogener Beispiele das Anlegen, Gestalten und Drucken von Tabellen, die Eingabe von Formeln sowie das Erstellen und Gestalten von Diagrammen.

Wichtiger Hinweis: Für Teilnehmer, die ÜBERHAUPT NOCH KEINE Erfahrung mit Excel haben, bieten wir unseren eintägigen Excel Basics für Einsteiger an.

Sie wissen nicht, welchen Kurs Sie belegen sollen? Kontaktieren Sie uns, wir beraten Sie gerne!

### **Seminar- bzw. Schulungsinhalte**

- Besonderheiten und Fallstricke bei der Eingabe und Bearbeiten von Tabellen
- Formatieren von Zellen mit Schrift, Rahmen, Textausrichtungen usw.
- Zahlenformate, benutzerdefinierte Formate, Zellwerte grafisch hervorheben
- Formeln und Funktionen in verschiedenen Aufgabenstellungen, wie Umsatzstatistiken, Anteilsberechnungen u. ä.
- Zellen und Bereiche verschieben und kopieren, Umgang mit der Microsoft Office-Zwischenablage
- **Formeln kopieren in verschiedenen Aufgabenstellungen**
- Struktur der Tabelle ändern, z.B. Einfügen von Zeilen und Spalten
- **Erstellen, Bearbeiten und Gestalten von Diagrammen**
- **Einstieg in das Arbeiten mit mehreren Tabellen**
- Tabellen zum Druck ins richtige Layout bringen: Kopf- und Fußzeilen, Seitennummerierung, verschiedene Druckformate
- **Umgang mit großen Tabellen**
- Wichtige Voreinstellungen verstehen und bei Bedarf ändern
- Kompatibilität zu Vorgängerversionen, Überblick der Dateiformate
- $\blacksquare$  Tipps und Tricks

## **Seminar- bzw. Schulungsvoraussetzungen**

Die Teilnehmer kennen die Arbeitsoberfläche von Excel und haben bereits in bestehenden Exceltabellen Eingaben vorgenommen bzw. auch Pflegearbeiten durchgeführt wie Formatieren etc.

#### **Dauer**

2 Tage von 09:00 bis 16:00 Uhr

#### **Preise**

#### **Die Teilnahmegebühr beträgt 490,00 € (583,10 € inkl. 19% MwSt.)**

Im Preis enthalten sind Seminarunterlagen, Pausenverpflegung, Getränke und PC-COLLEGE - Zertifikat.

### **Anmeldung**

Bitte online anmelden oder per Fax.

#### **Termine**

Die aktuellen Termine und Standorte für Excel - Grundkurs finden Sie online.

### **Weitere Seminare**

Alle Seminare finden Sie in unserer Seminarübersicht.

Gerne unterbreiten wir Ihnen auch ein individuelles Angebot entsprechend Ihrer Wünsche und Vorstellungen. Senden Sie hierfür I[hre Anfrage einfach](https://www.pc-college.de/seminare-schulungen.php?wh=pdf) an office@pc-college.de.

[Ers](mailto:office@pc-college.de)tellt am 19.02.2019

# **Viele Partner für ein Ziel: Beste Leistung und [Rundum-Service](https://www.pc-college.de?wh=pdf)**

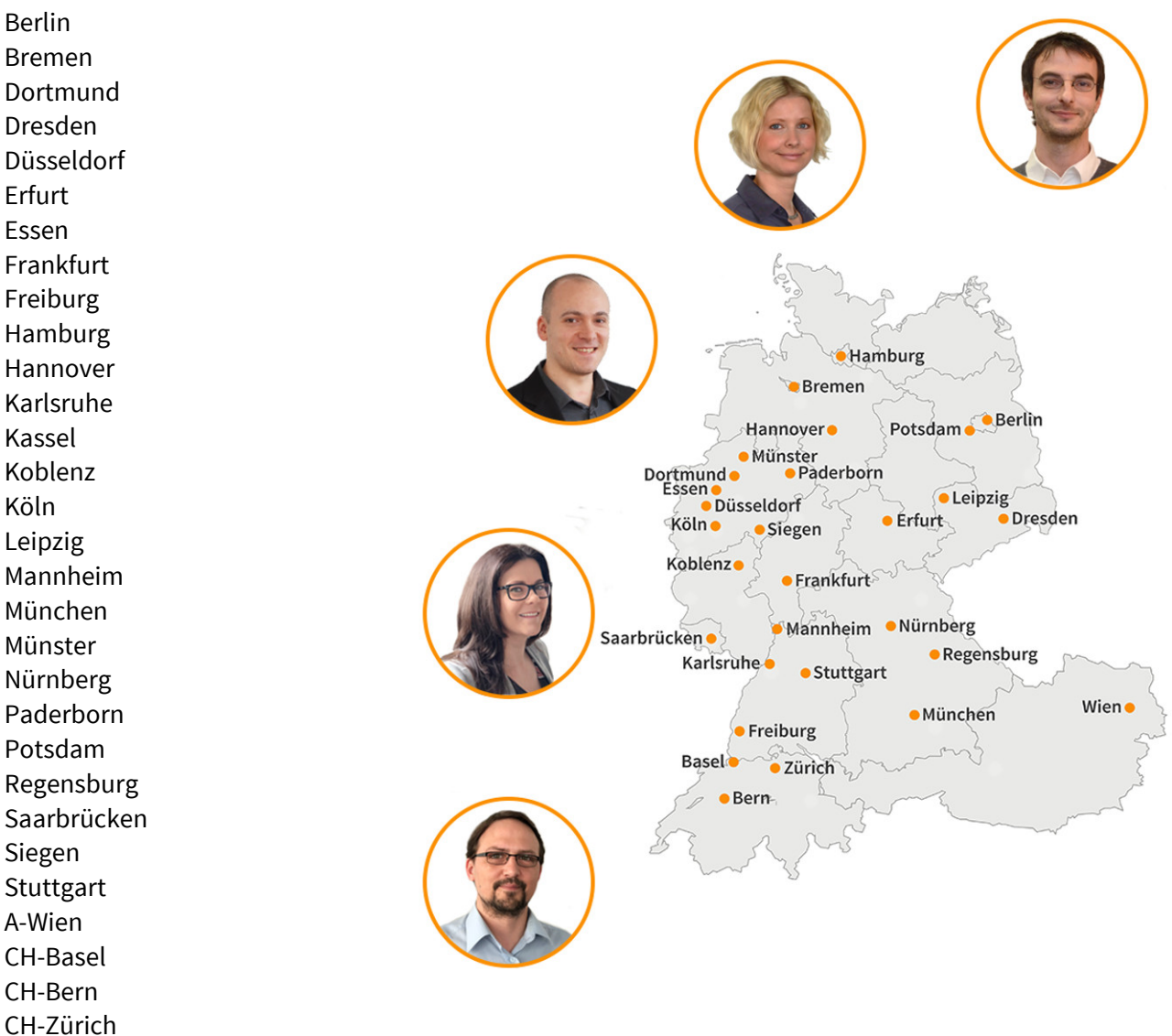

# **PC-COLLEGE** Zentrale Nord, Berlin

Stresemannstraße 78 (Nähe Potsdamer Platz) | D-10963 Berlin Telefon: +49 30 2350000 | Fax: +49 30 2142988 | E-Mail: berlin@pc-college.de Ansprechpartner: Maik Wendt

### **PC-COLLEGE** Zentrale Süd, Stuttgart

Tübinger Straße 7 | D-70178 Stuttgart Telefon: +49 711 2364616 | Fax: +49 711 2364618 | E-Mail: stuttgart@pc-college.de Ansprechpartner: Sebastian Stoiber-Lipp

### **PC-COLLEGE** Zentrale West, Düsseldorf

Hansaallee 249 | D-40549 Düsseldorf Telefon: +49 211 178850 | Fax: +49 211 1788522 | E-Mail: duesseldorf@pc-college.de Ansprechpartner: Maria Homa

#### **Alle Informationen und Aktionsangebote finden Sie unter www.pc-college.de**